# **Excel Formulas**

#### **Basic math**

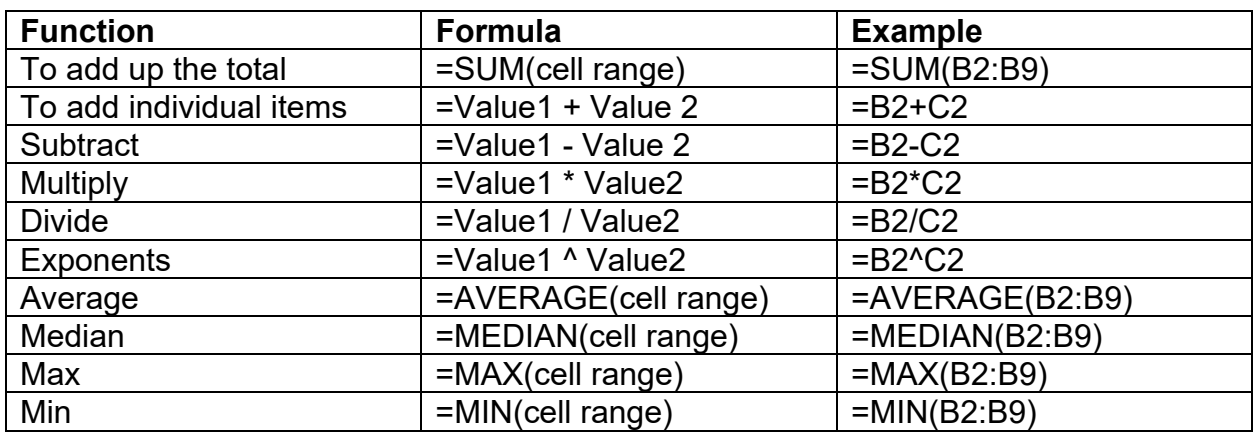

#### **Absolute cell references**

When a formula contains an absolute reference, no matter which cell the formula occupies the cell reference does not change: if you copy or move the formula, it refers to the same cell as it did in its original location. In an absolute reference, each part of the reference (the letter that refers to the row and the number that refers to the column) is preceded by a "\$" – for example, **\$A\$1** is an absolute reference to cell A1. Wherever the formula is copied or moved, it always refers to cell A1.

#### **Conditional statements**

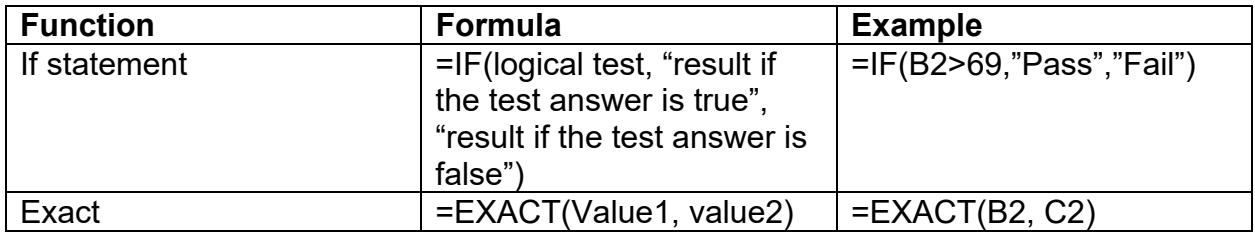

#### **Lookup Within a Range**

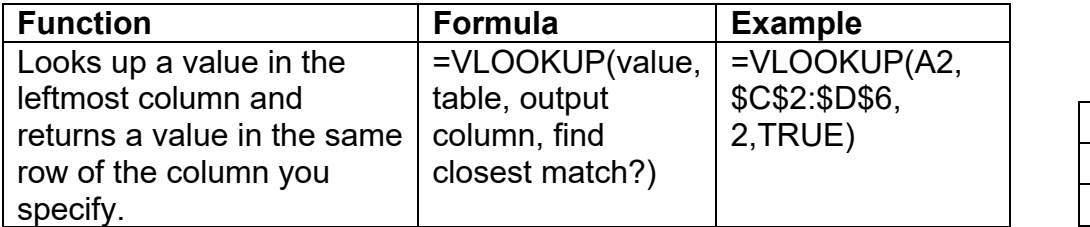

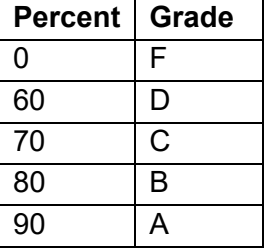

*Values must be listed in ascending order, as displayed in the table:* 

## **Pulling things apart**

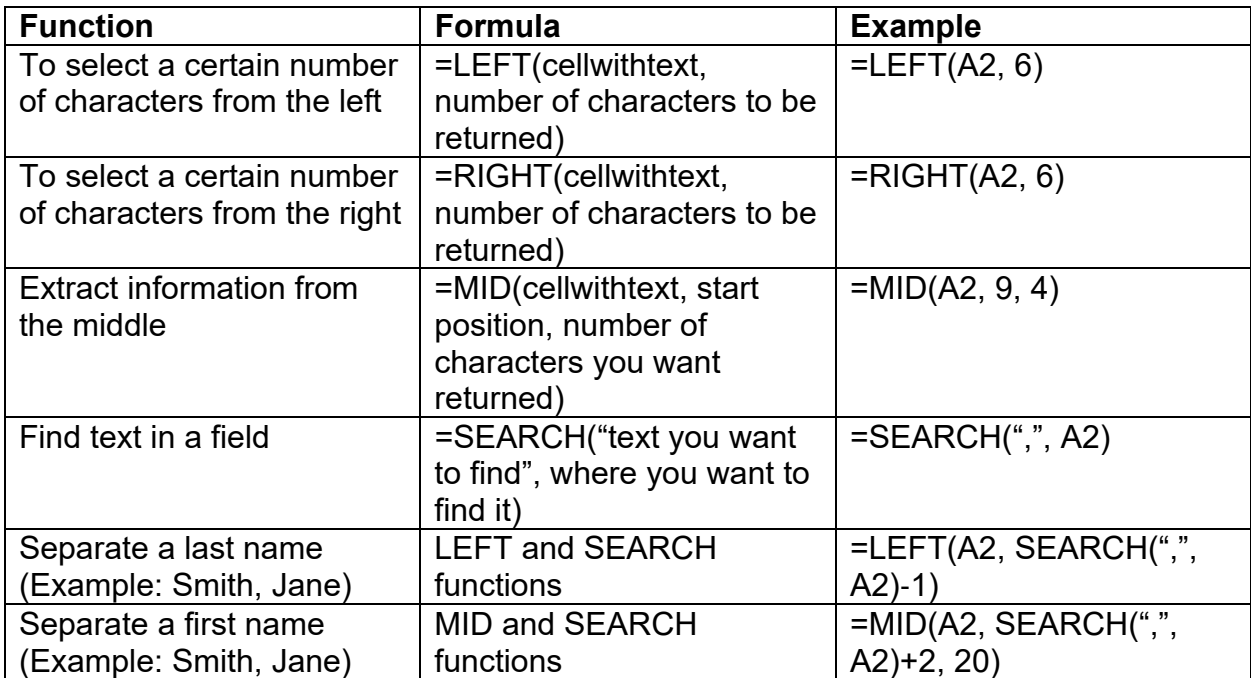

## **Putting things together**

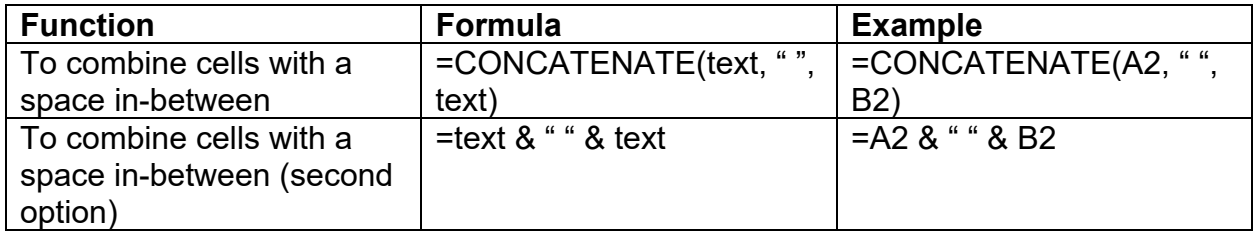

### **Dealing with dates**

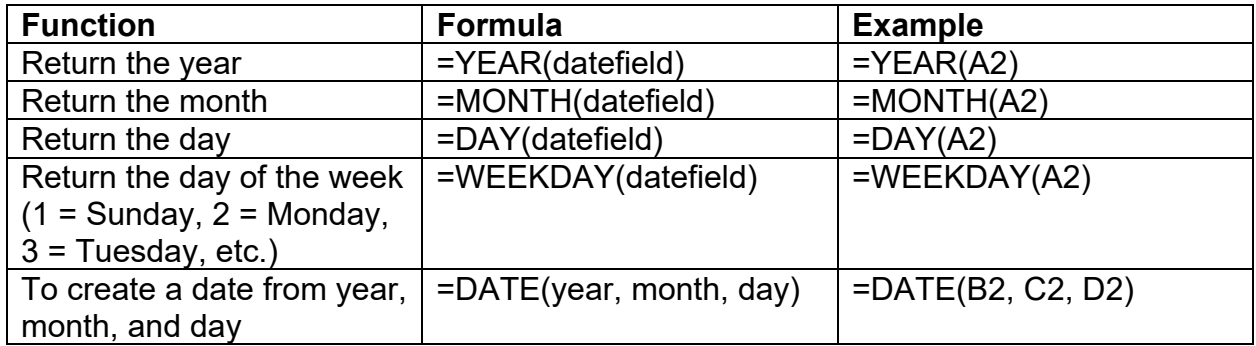